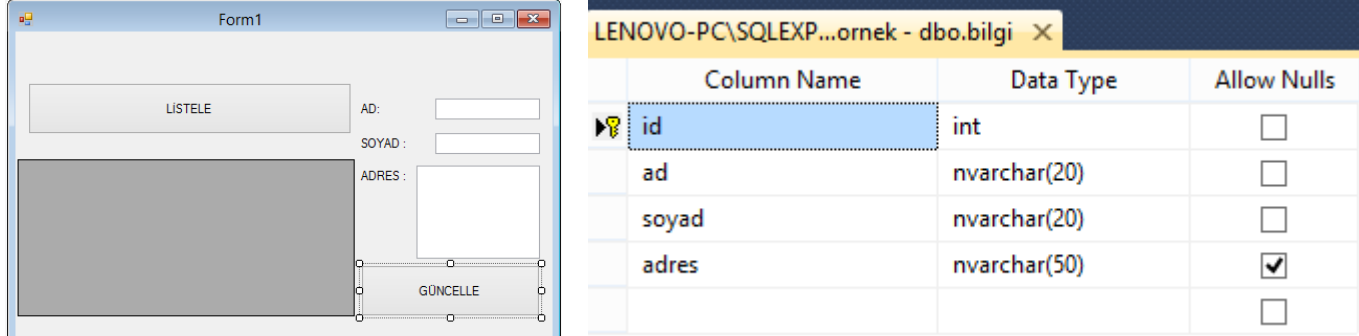

```
using System;
using System.Collections.Generic;
using System.ComponentModel;
using System.Data;
using System.Drawing;
using System.Linq;
using System.Text;
using System.Threading.Tasks;
using System.Windows.Forms;
using System.Data.SqlClient;
namespace veriguncelleme
{
     public partial class Form1 : Form
     {
         public Form1()
         {
             InitializeComponent();
 }
         SqlConnection conn = new SqlConnection("Data Source=.\\SQLEXPRESS; Initial Catalog=ders-
ornek;Integrated Security=true;");
         private void button1_Click(object sender, EventArgs e)
         {
             if (conn.State == ConnectionState.Closed)
                 conn.Open();
             string sorgu = "Select * from bilgi";
             SqlDataAdapter adp = new SqlDataAdapter(sorgu,conn);
            DataSet ds = new DataSet();
             adp.Fill(ds);
             dataGridView1.DataSource = ds.Tables[0];
         }
         int deger;
        private void dataGridView1 CellClick(object sender, DataGridViewCellEventArgs e)
         {
             textBox1.Text = dataGridView1.Rows[e.RowIndex].Cells[1].Value.ToString();
             textBox2.Text = dataGridView1.Rows[e.RowIndex].Cells[2].Value.ToString();
             textBox3.Text = dataGridView1.Rows[e.RowIndex].Cells[3].Value.ToString();
             deger = Convert.ToInt16(dataGridView1.Rows[e.RowIndex].Cells[0].Value.ToString());
         }
        private void dataGridView1 CellContentClick(object sender, DataGridViewCellEventArgs e)
\overline{\mathcal{L}} }
        private void button2 Click(object sender, EventArgs e)
         {
             if (conn.State == ConnectionState.Closed)
                 conn.Open();
```

```
 string sorgu = "update bilgi set 
ad='"+textBox1.Text+"',soyad='"+textBox2.Text+"',adres='"+textBox3.Text+"' where id="+deger+"";
            SqlCommand cmd = new SqlCommand(sorgu,conn);
             cmd.ExecuteNonQuery();
             MessageBox.Show("Kayıt güncellendi..");
             this.InvokeOnClick(button1, EventArgs.Empty);
         }
     }
}
```

```
\begin{array}{|c|c|c|}\hline \multicolumn{1}{|c|}{\textbf{}} & \multicolumn{1}{|c|}{\textbf{}}\hline \multicolumn{1}{|c|}{\textbf{}}\hline \multicolumn{1}{|c|}{\textbf{}}\hline \multicolumn{1}{|c|}{\textbf{}}\hline \multicolumn{1}{|c|}{\textbf{}}\hline \multicolumn{1}{|c|}{\textbf{}}\hline \multicolumn{1}{|c|}{\textbf{}}\hline \multicolumn{1}{|c|}{\textbf{}}\hline \multicolumn{1}{|c|}{\textbf{}}\hline \multicolumn{1}{|c|}{\textbf{}}\團
                             Form<sub>2</sub>
                İd
                AD
                SOYAD
                ADRES
using System;
using System.Collections.Generic;
using System.ComponentModel;
using System.Data;
using System.Drawing;
using System.Linq;
using System.Text;
using System.Threading.Tasks;
using System.Windows.Forms;
using System.Data.SqlClient;
namespace veriguncelleme
{
       public partial class Form2 : Form
       {
             public Form2()
             {
                   InitializeComponent();
             }
             int secilendeger;
             SqlConnection conn = new SqlConnection("Data Source=.\\SQLEXPRESS; Initial Catalog=ders-
ornek; Integrated Security=true;");
            private void Form2 Load(object sender, EventArgs e)
             {
                   if (conn.State == ConnectionState.Closed)
                         conn.Open();
                   string sorgu = "Select * from bilgi";
                   SqlDataAdapter adp = new SqlDataAdapter(sorgu, conn);
                   DataSet ds = new DataSet();
                   adp.Fill(ds);
                  for (int i = 0; i \leq ds.Tables[0].Rows.Count - 1; i++)
                          comboBox1.Items.Add(ds.Tables[0].Rows[i][0]);
             }
```
Öğr.Gör.Volkan ALTINTAŞ ---- www.volkanaltintas.com

```
 private void comboBox1_SelectedIndexChanged(object sender, EventArgs e)
     {
         secilendeger =Convert.ToInt16( comboBox1.Text);
         if (conn.State == ConnectionState.Closed)
             conn.Open();
         string sorgu = "Select * from bilgi where id="+secilendeger+"";
         SqlDataAdapter adp = new SqlDataAdapter(sorgu, conn);
        DataSet ds = new DataSet();
         adp.Fill(ds);
         textBox1.Text = ds.Tables[0].Rows[0][1].ToString();
         textBox2.Text = ds.Tables[0].Rows[0][2].ToString();
        textBox3.Fext = ds.Tables[0].Rows[0][3].Tostring(); }
 }
```
}